## DISPOSIÇÃO, DOBRAMENTO E INVERSÃO DE TRÍADES: GABARITO DOS EXERCÍCIOS 1 A 3

## EXERCÍCIO 1

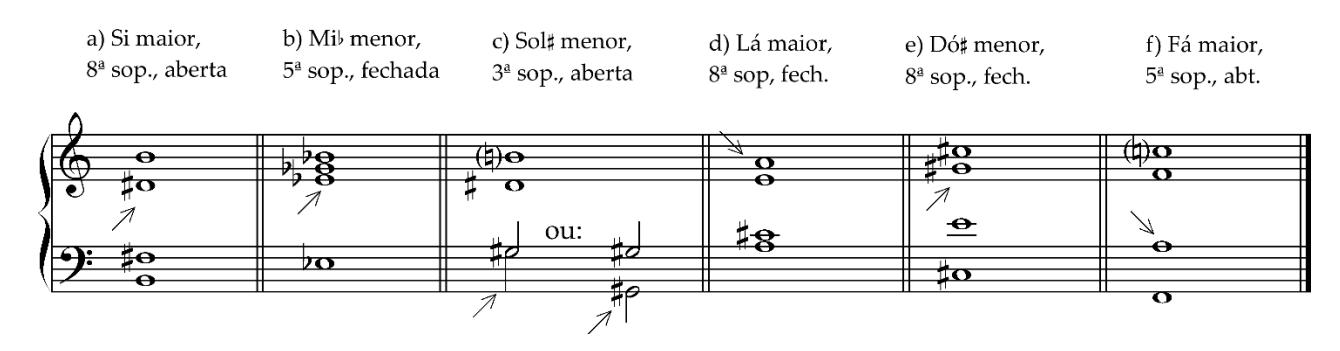

*Comentário: os acidentes são escritos SEMPRE à esquerda das notas. Nesse tipo de exercício é melhor colocar os acidentes diretamente nas notas, sem usar armadura de clave.*

## EXERCÍCIO 2

Indique os intervalos formados entre o baixo e cada uma das vozes. Identifique a nota fundamental de cada acorde, conforme o exemplo dado:

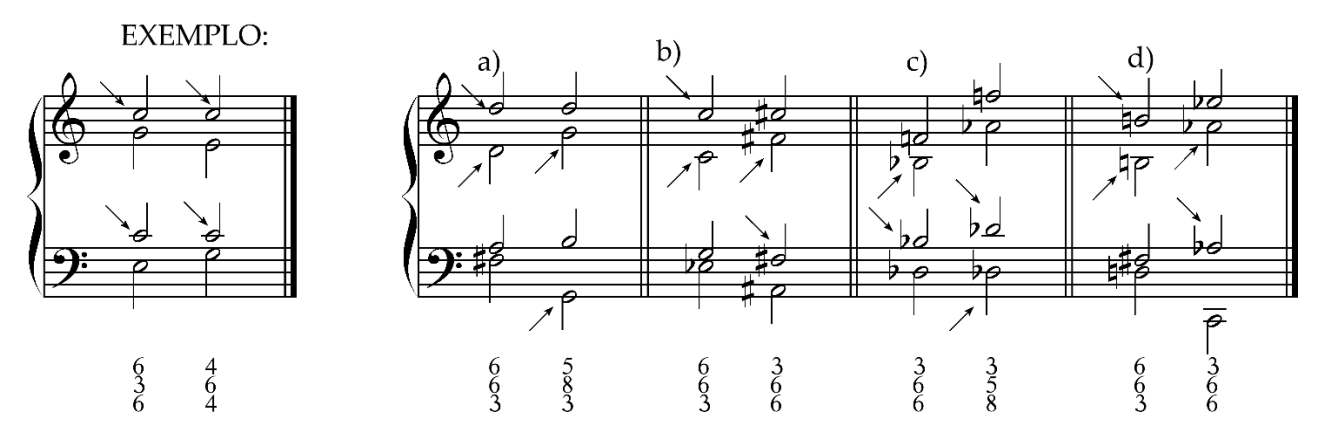

*Comentário: o número no topo representa o intervalo entre baixo e soprano. Não utilizar intervalos compostos.*

## EXERCÍCIO 3

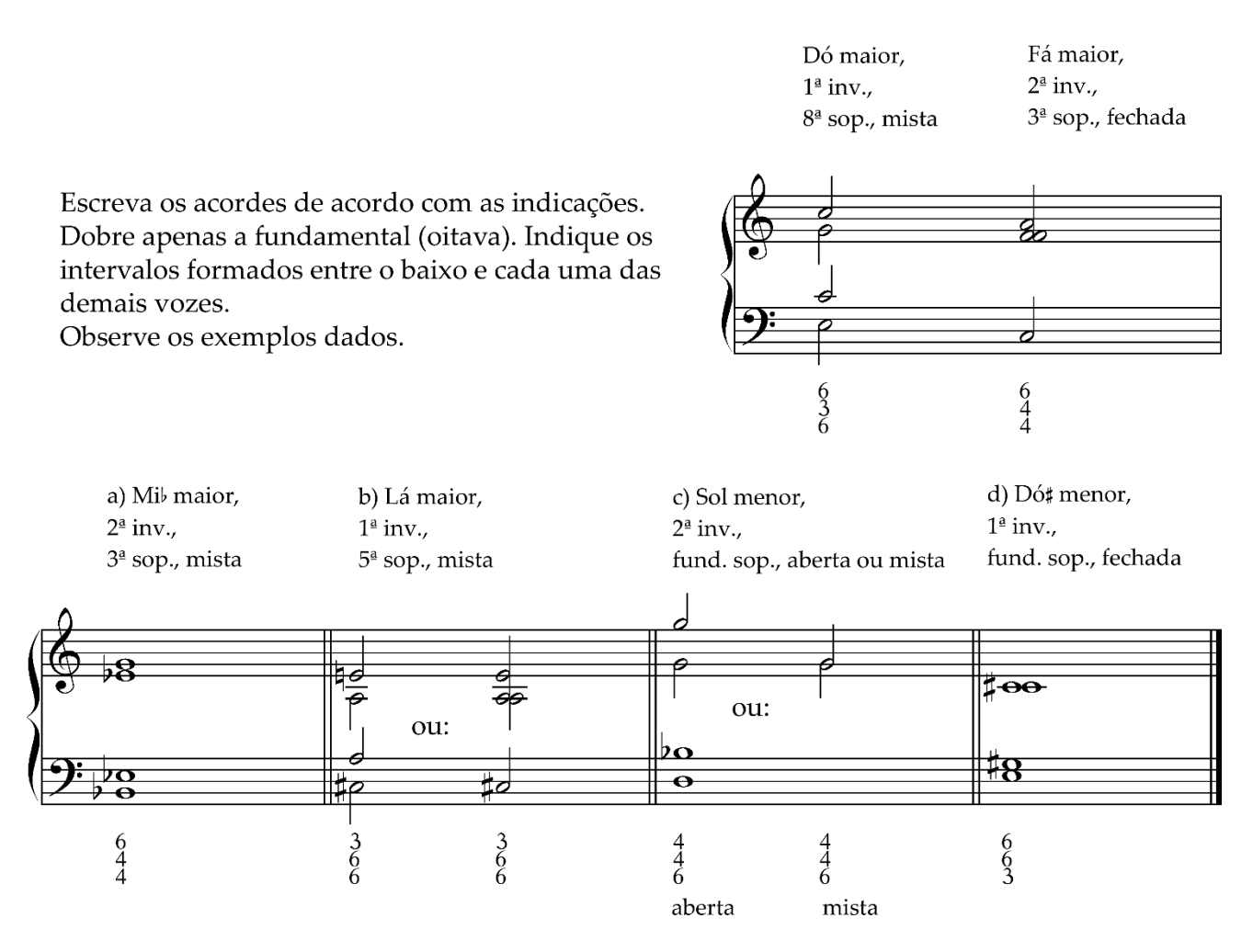

## **COMENTÁRIOS**

Observem que **nem sempre é possível obter uma disposição aberta ou fechada quando há inversão**. Dependendo da combinação solicitada (dobramento e inversão), só é possível realizar a disposição mista.

A **distância máxima entre vozes adjacentes** (tenor e contralto ou contralto e soprano) **é o intervalo de oitava**, como ocorre na letra "c" em Sol menor. O emprego do uníssono é uma solução aceitável. Não há limite para a distância entre tenor e baixo.

Ao escrever a lápis, deixe a ponta afiada para que o contorno das notas fique nítido, sem ultrapassar os limites das linhas e espaços da pauta musical. Mantenha o padrão rítmico proposto.

## GABARITO

#### INVERSÕES, CIFRAS E CAMPO HARMÔNICO

### EXERCÍCIO 4

A primeira inversão é indicada normalmente com o número 6, e a segunda inversão com  $\frac{6}{4}$ , independente da ordem das notas no acorde. A posição fundamental não precisa ser indicada com cifras numéricas.

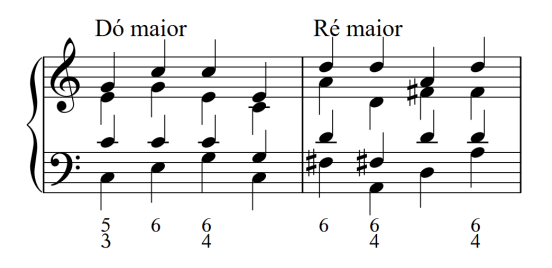

Coloque cifras numéricas nos acordes em  $1^a$  e  $2^{\overline{a}}$  inversão:

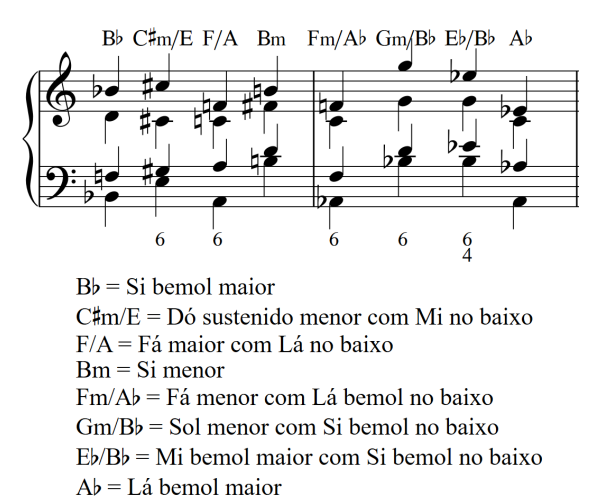

## EXERCÍCIO 5

Escrever a tríade correspondente ao grau na tonalidade indicada:

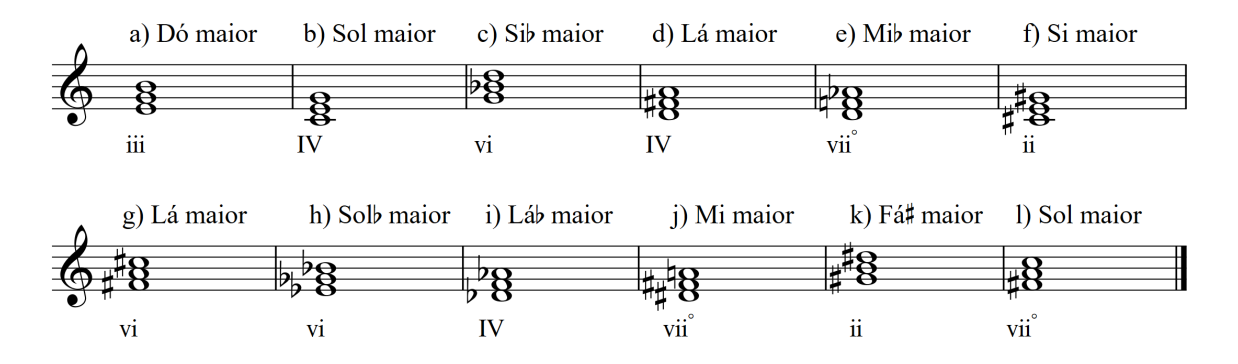

Comentário: neste exercício é importante saber a armadura de clave, mas a colocação do acidente ao lado da nota faz com que se possa treinar mais especificamente a montagem dos acordes.

## EXERCÍCIO 6

Escreva as tríades do campo harmônico de Ré maior. Coloque a armadura de clave e não use acidentes ocorrentes. Assinale os graus abaixo dos acordes.

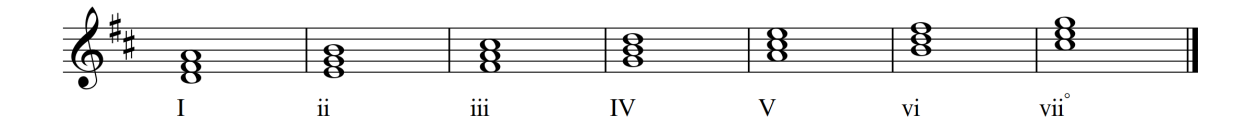

Escreva as tríades do campo harmônico de Láb maior. Coloque a armadura de clave e não use acidentes ocorrentes. Assinale os graus abaixo dos acordes.

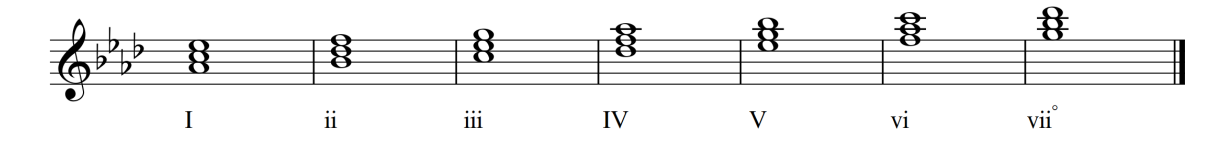

## EXERCÍCIO 7

Não coloque a armadura de clave, ponha os acidentes ao lado das notas, onde for necessário.

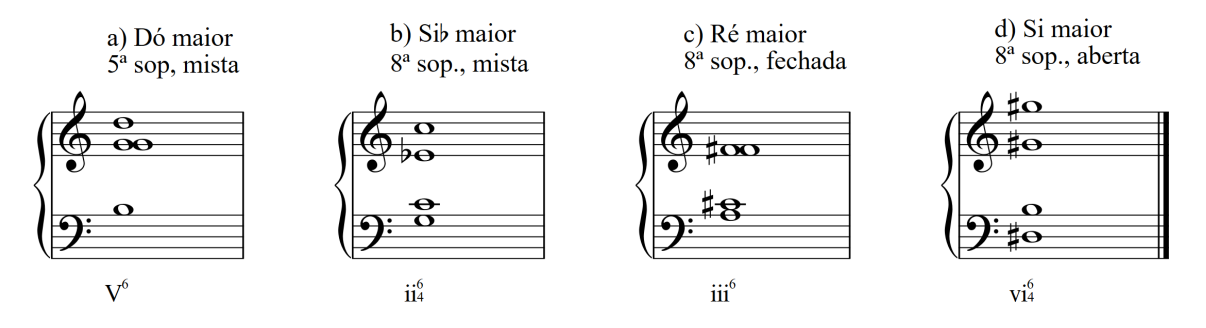

Comentários: veja o vídeo (tutorial) disponível no Moodle (ou no Classroom). Atenção para o *dobramento da fundamental*, opção única adotada temporariamente.

Cuidado com a distância entre tenor e contralto, porque a mudança de pentagrama e clave pode confundir. A distância *não deve ser superior a uma oitava* (tenor e contralto/ contralto e soprano), nem pode haver cruzamento entre vozes.

Entre baixo e tenor não há restrição de distância.

## TRÍTONO, ACORDES COM SÉTIMA E MODO MENOR - GABARITO

## EXERCÍCIO 8

Acrescentar a sétima nas vozes indicadas nos acordes de dominante:

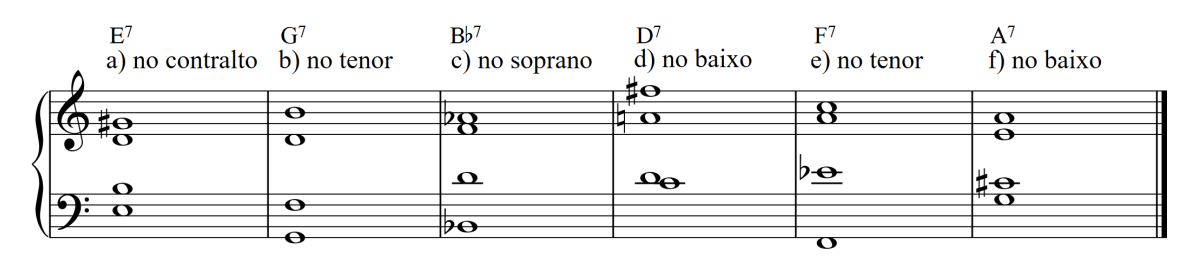

## EXERCÍCIO 9

Escreva os trítonos e suas resoluções nas tonalidades indicadas. Use as duas versões, quarta aumentada e quinta diminuta, como no exemplo. Coloque os acidentes ao lado das notas, não use armadura de clave.

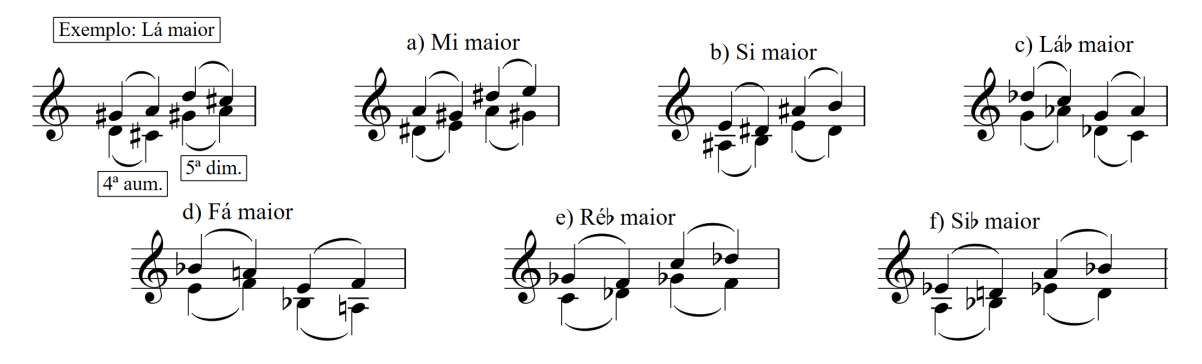

## EXERCÍCIO 10

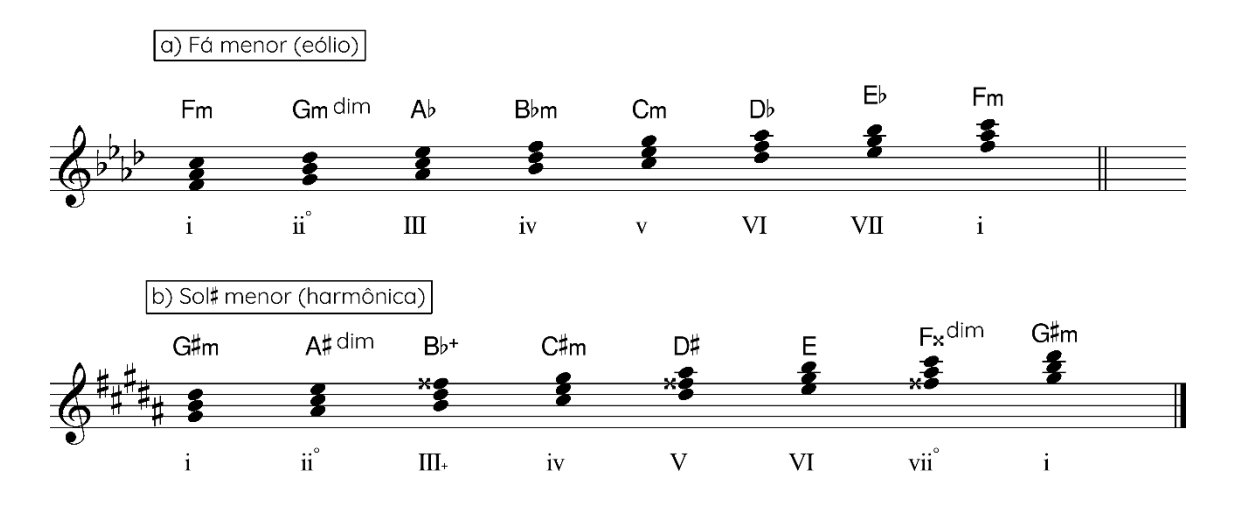

## EXERCÍCIO 11

Escrever os acordes com sétima nas tonalidades indicadas Observe o grau solicitado e a inversão. Use disposição fechada.

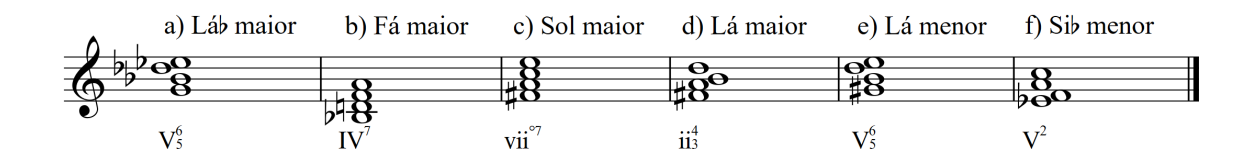

# AULA 4 – HARMONIA FUNCIONAL E COMPARAÇÃO ENTRE OS SISTEMAS DE CIFRAS GABARITO

## EXERCÍCIO 12

Escreva as tríades das funções principais e secundárias em Mil maior e sua relativa menor (escreva no nome da tonalidade no espaço à esquerda, nos pentagramas inferiores). Coloque cifras populares acima da pauta. Escreva a armadura de clave em cada clave de Sol. Preste atenção ao padrão de letras maiúsculas e minúsculas. As funções relativas e antirrelativas são representadas por tríades maiores ou menores.

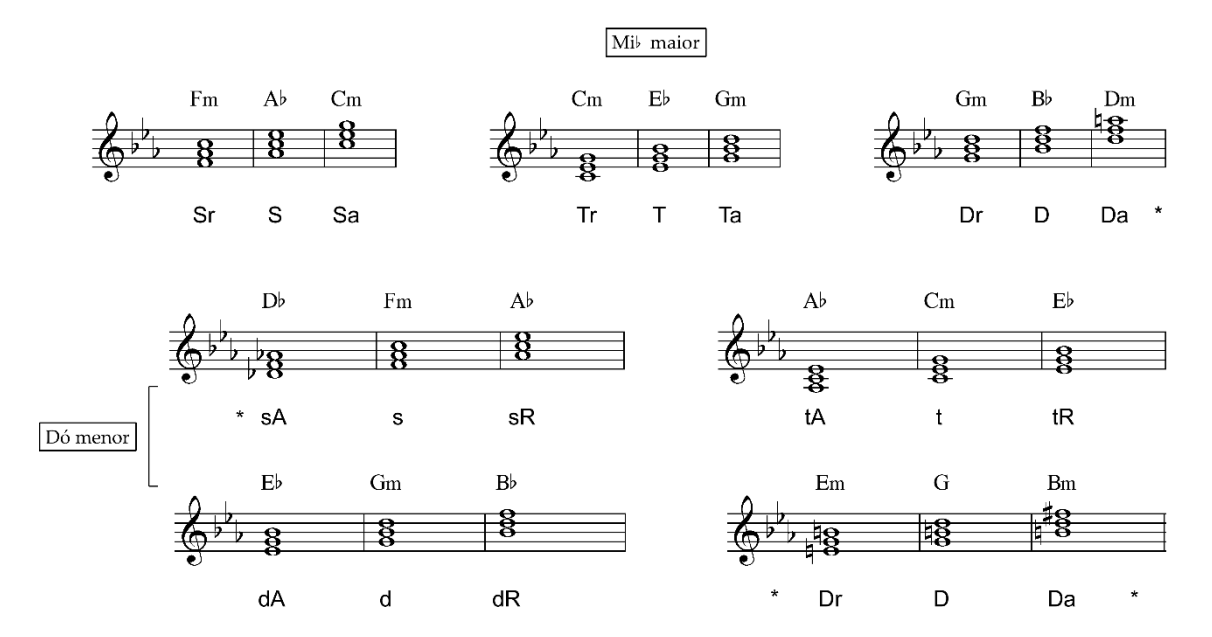

### EXERCÍCIO 13

Escreva as tríades de acordo com as tonalidades, funções e inversões solicitadas:

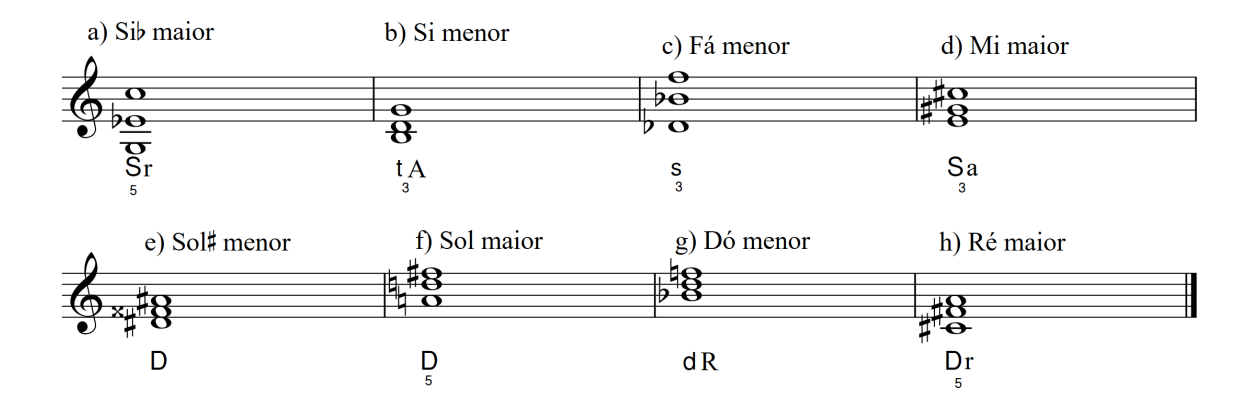

## EXERCÍCIO 14

Construa uma *tonnetz* com as funções principais e secundárias nas tonalidades indicadas, usando o esquema gráfico abaixo. Coloque as notas nos círculos e a cifra funcional nos triângulos.

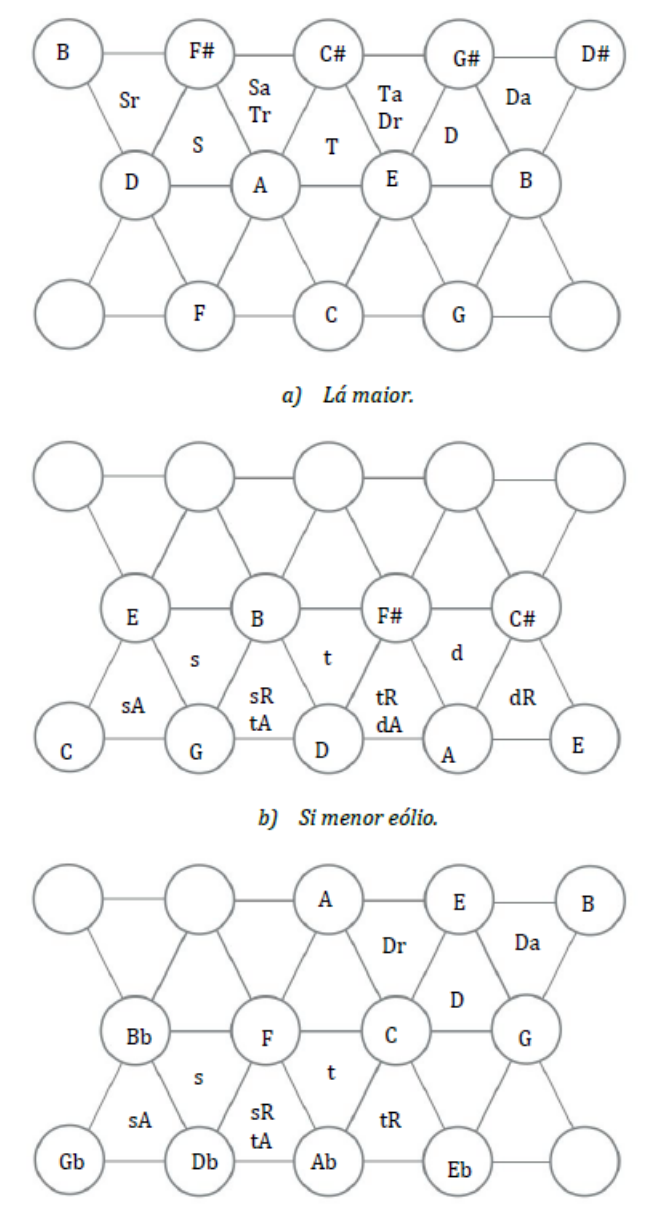

c) Fá menor harmônico.

#### Harmonia I – CMU0230

Prof. Dr. Paulo de Tarso Salles – ECA/USP

### AULA 5 – ACORDE DIMINUTO E ENCADEAMENTO SIMPLES DE TRÍADES.

### GABARITO

## EXERCÍCIO 15

Escreva os acordes diminutos de acordo com as tonalidades solicitadas, observando a função harmônica ou grau indicado. Coloque a cifra popular acima da pauta.

a) Solb maior f) Sib maior g) Láb maior b) Dó menor c) Sol menor d) Rémenor e) Ré maior h) Dó# menor

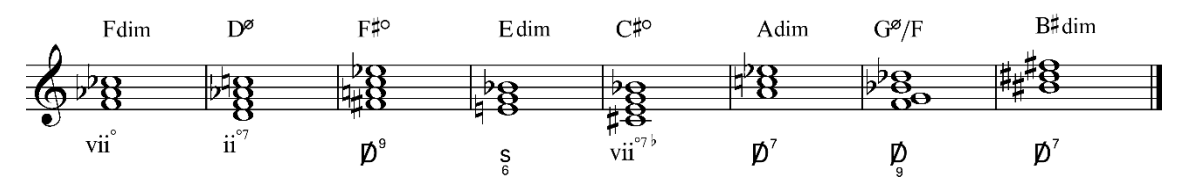

## EXERCÍCIO 16

Realize os encadeamentos entre os pares de acordes, observando a tonalidade indicada e os graus ou funções harmônicas especificados. A indicação de disposição e nota do soprano vale *apenas para o primeiro acorde* de cada exercício. Acrescente as cifras populares acima dos acordes. Use acidentes ao lado das notas, não coloque armadura de clave. Todos os acordes devem estar em posição fundamental, com dobramento de oitava.

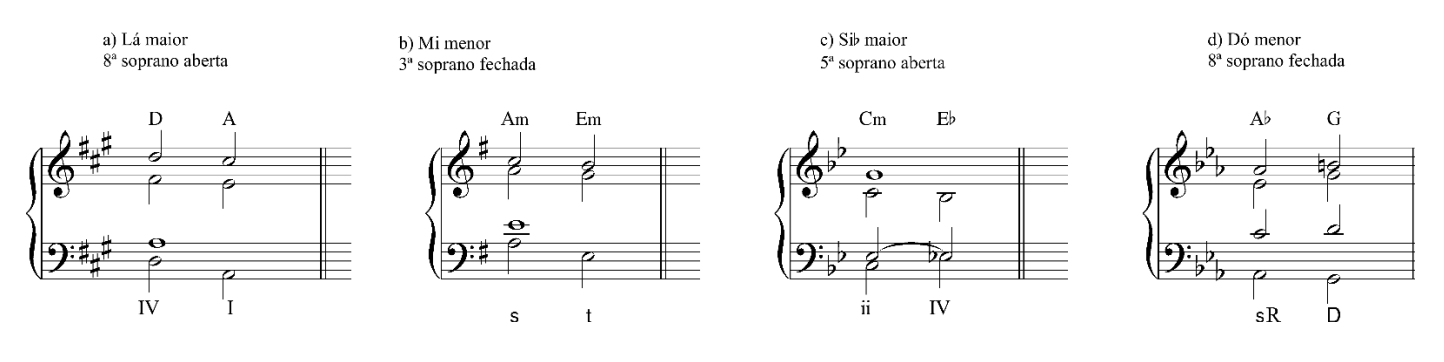

## AULA 6 – MOVIMENTOS ENTRE AS VOZES, FLEXIBILIZAÇÃO DAS REGRAS BÁSICAS

## **GABARITO**

### EXERCÍCIO 17

Realizar o encadeamento entre os pares de acordes, nas tonalidades indicadas abaixo. As indicações de disposição das vozes só afetam diretamente ao primeiro acorde. Escreva a armadura de clave e coloque acidentes ocasionais onde for necessário. Dobrar somente a fundamental de cada acorde e *observe as regras básicas*.

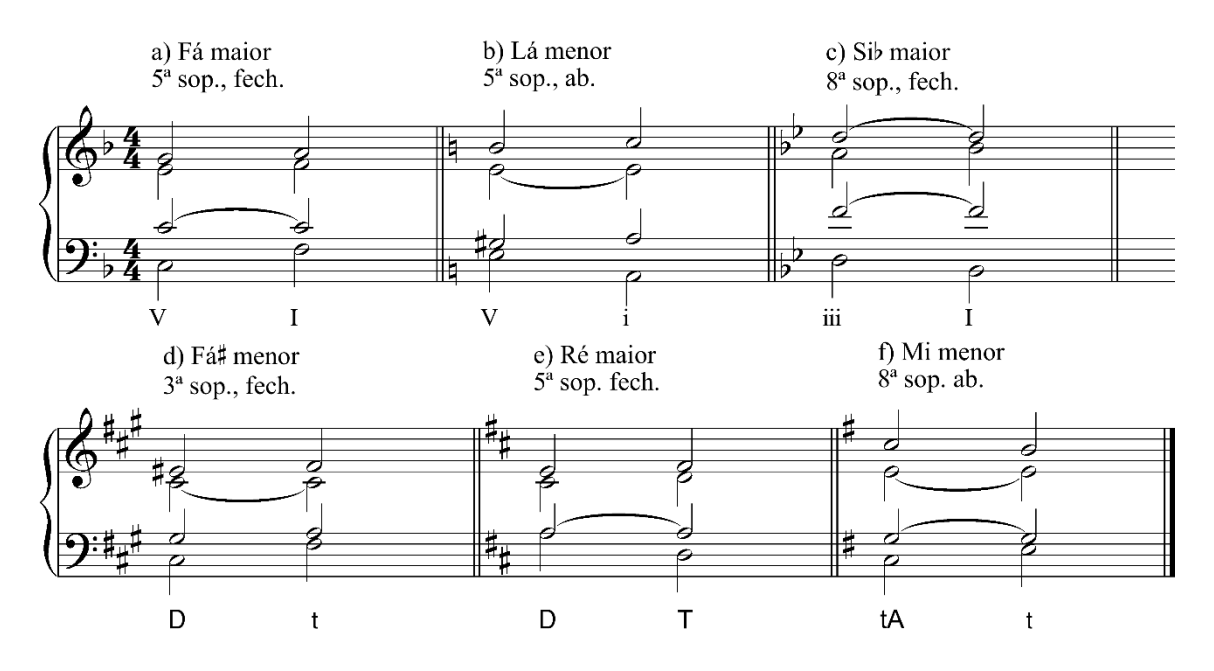

### EXERCÍCIO 18

Realize os encadeamentos a quatro vozes, nas tonalidades indicadas. Obedeça as regras básicas, dobrando a fundamental de cada acorde. Escreva a armadura de clave e coloque acidentes ocorrentes apenas node for necessário. Siga a fórmula de compasso, usando valor de<br>semínima para cada acorde. Coloque cifras populares acima de cada acorde.

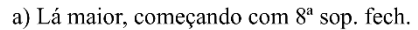

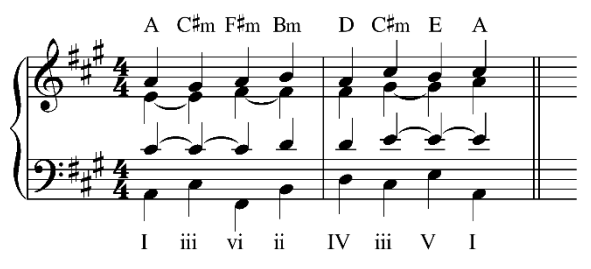

b) Sol menor, começando com 5ª sop. aberta

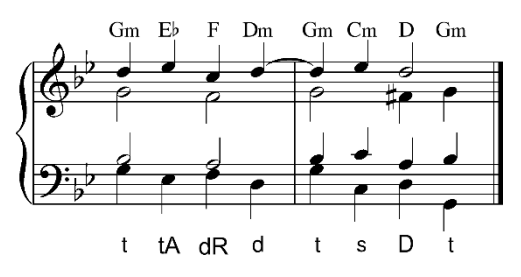

#### FLEXIBILIZAÇÃO DAS REGRAS

### EXERCÍCIO 19

Realize os encadeamentos entre I e vi na tonalidade de Lá maior. Siga as instruções para realizar o segundo acorde. Escreva a cifra graduada ou funcional correspondente, no espaço demarcado pela linha.

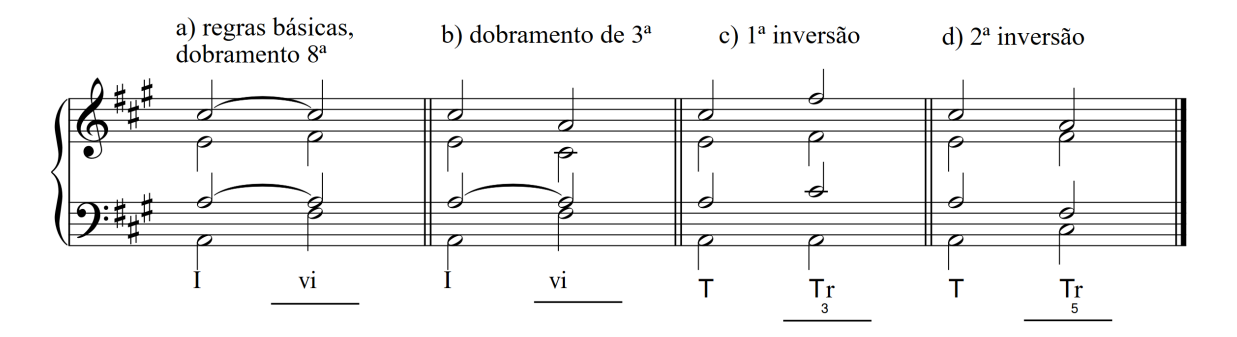

### EXERCÍCIO 20

Realize os encadeamentos entre iiº e V na tonalidade de Dó menor. Siga as instruções para realizar o segundo acorde. Escreva a cifra funcional, no espaço demarcado pela linha. Coloque a armadura de clave no início.

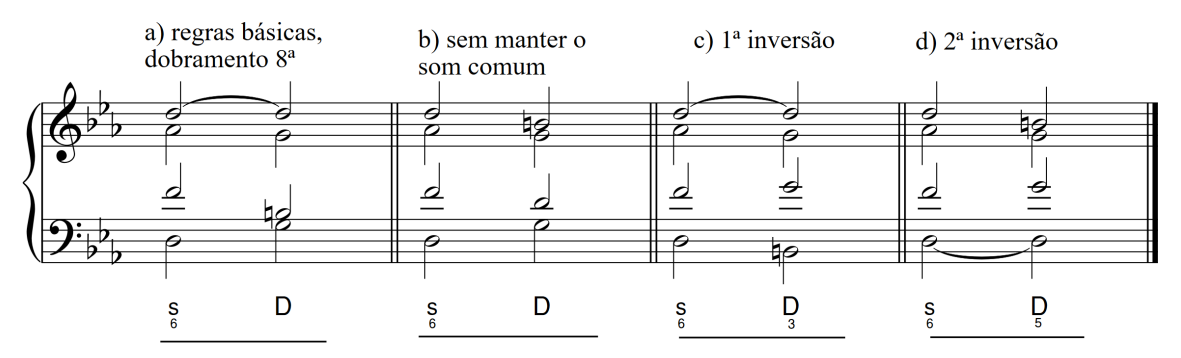

## AULA 7 – ENCADEAMENTO DE ACORDES COM SÉTIMA E COM INVERSÕES.

## **GABARITO**

### EXERCÍCIO 21

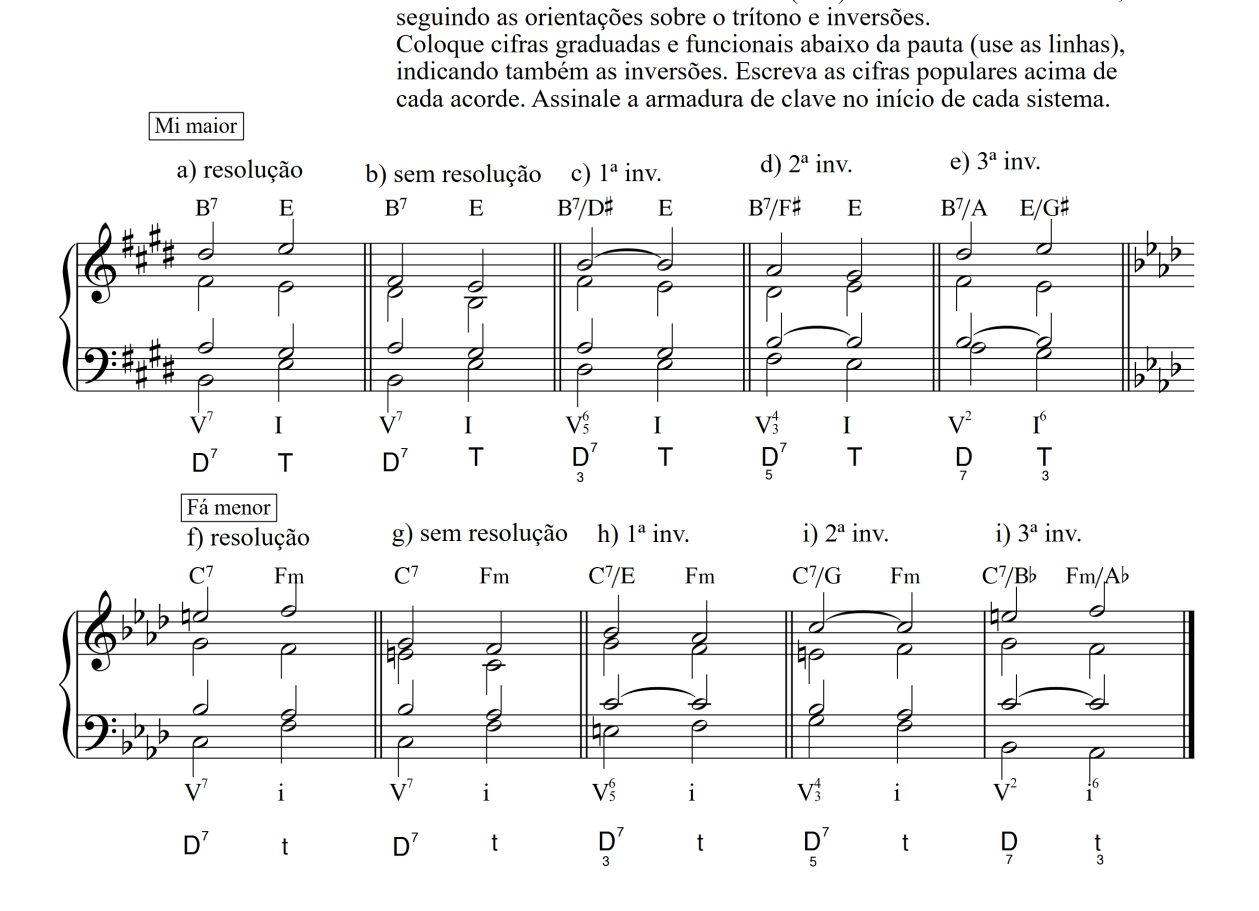

Escreva o encadeamento entre V7 e I (ou i) nas tonalidades indicadas,

12

## EXERCÍCIO 22

Escreva os encadeamentos do vii<sup>o</sup>7 para I. Use apenas acordes com sétima diminuta. Coloque as graduada e funcional, observando as diferenças entre modo maior e menor. Escreva a armadura de clave para cada tonalidade. Coloque as cifras populares acima de cada acorde.

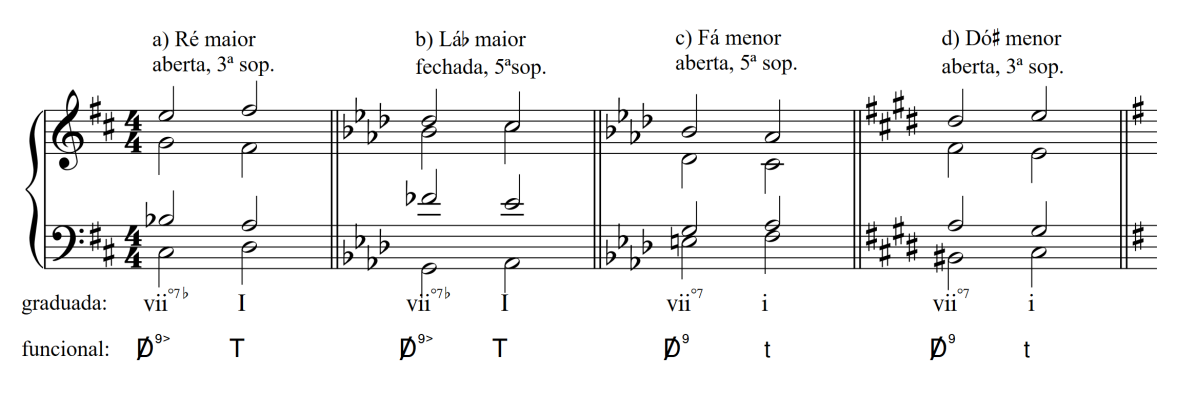

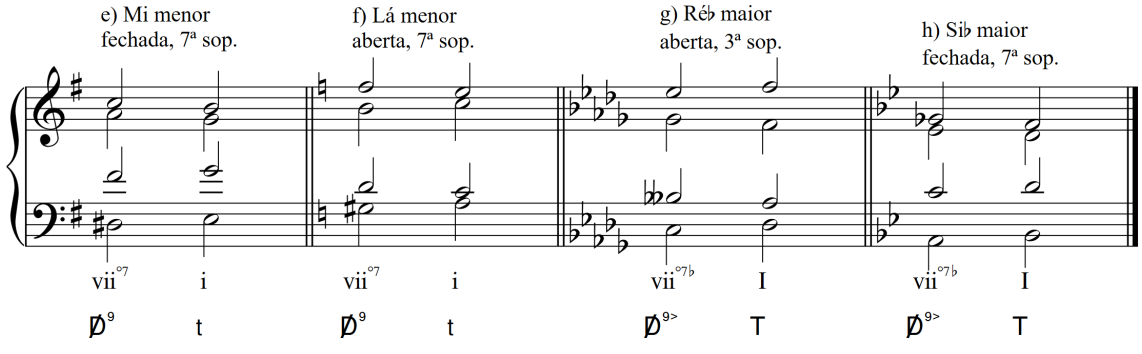

*Observar que, na cifra funcional, a terça da dominante está no baixo; essa mesma nota é a "fundamental" do vii°7 na cifra graduada. Os dois trítonos devem ser resolvidos por movimento contrário, dobrando a terça do segundo acorde.*

13

## EXERCÍCIO 23

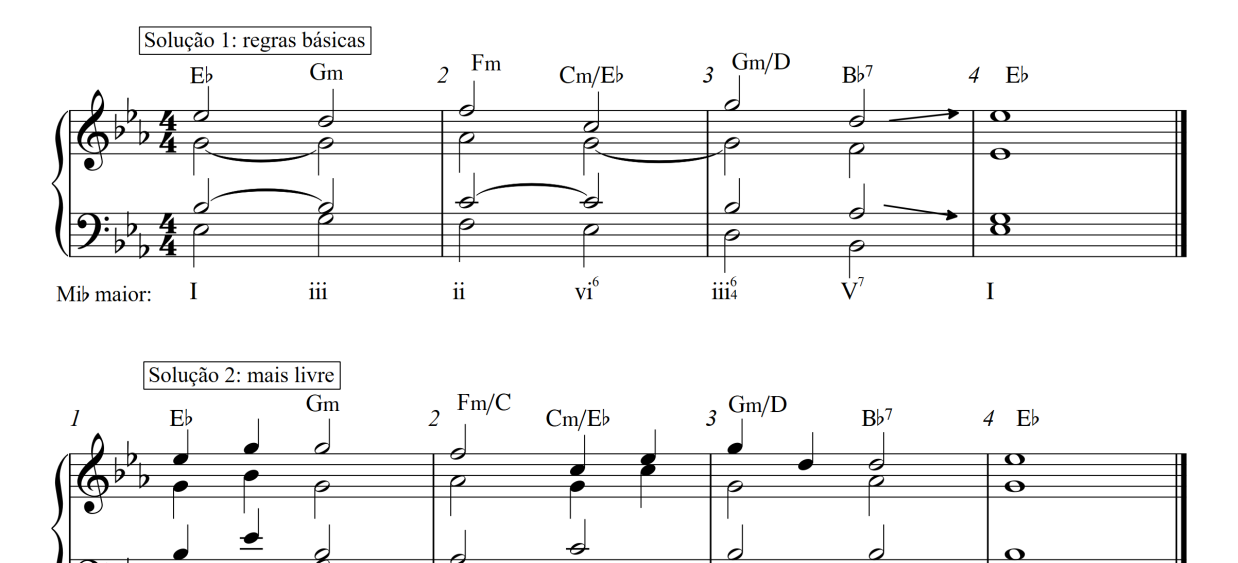

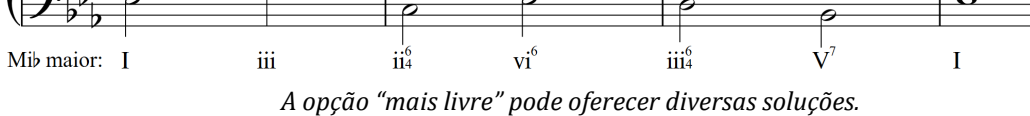

Ø

## EXERCÍCIO 24

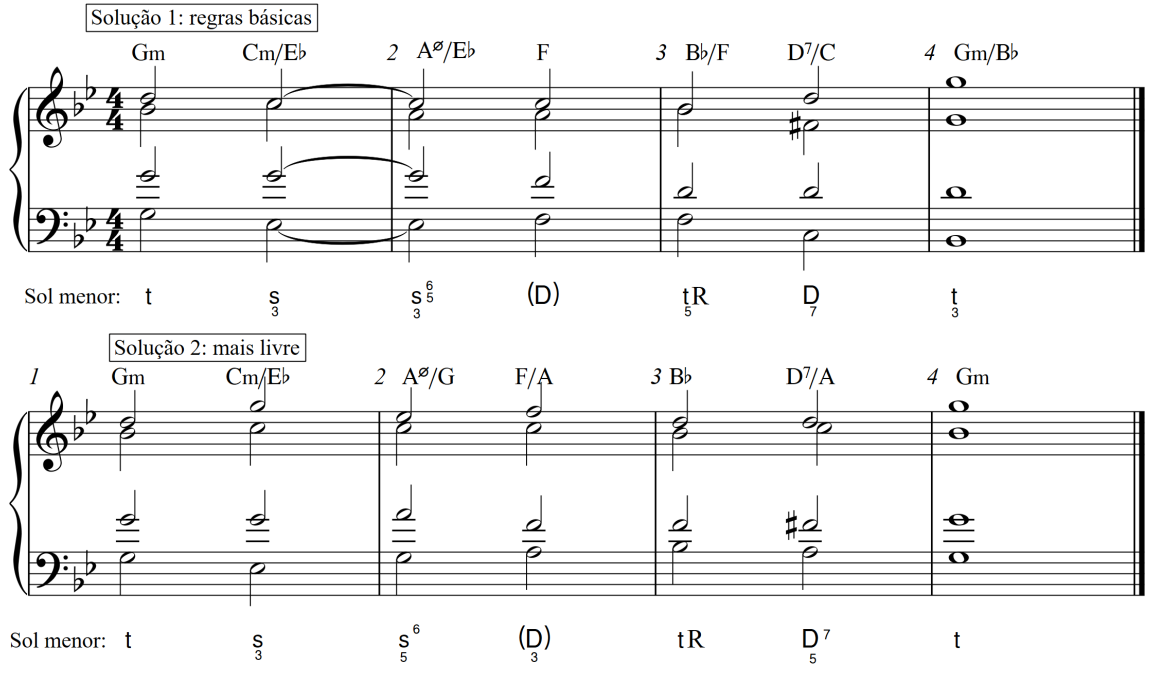

*A opção "mais livre" pode oferecer diversas soluções.*

 $\overline{\mathbf{o}}$ 

### AULA 8 – DOMINANTES E SUBDOMINANTES INDIVIDUAIS (3ª LEI TONAL)

### GABARITO

### EXERCÍCIO 25

A partir do modelo (a), escreva três harmonizações para este fragmento melódico. Em (b), insira uma dominante secundária no primeiro acorde; em (c), coloque a dominante secundária no segundo acorde; em (d) coloque dominantes secundárias no primeiro e segundo acordes. Fique à vontade para inserir inversões e sétimas nos acordes. Coloque cifrado funcional abaixo da pauta e popular sobre cada acorde.

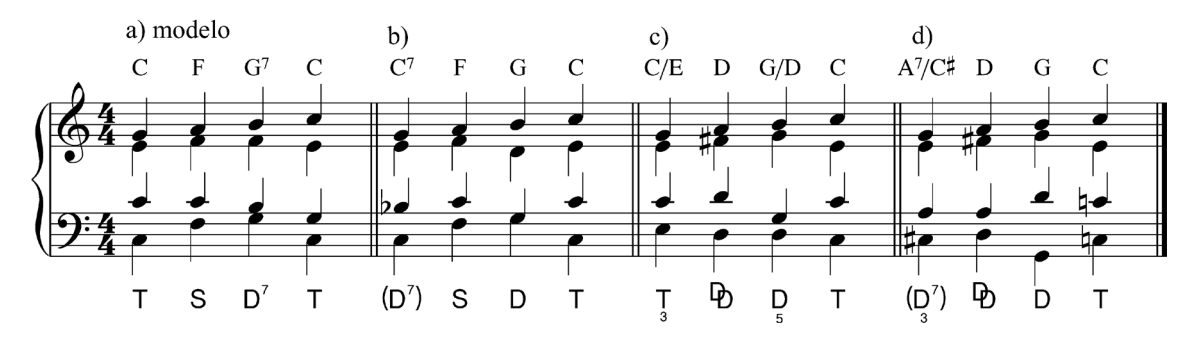

### EXERCÍCIO 26

A partir do modelo (a), escreva três harmonizações para este fragmento melódico, em Lá menor. Em (b), prepare a dominante com sua progressão ii-V ou IV-V (ou vii<sup>o</sup>7); em (c), substitua a dominante pelo VII (maior!), preparado apenas por subdominantes. Fique à vontade para inserir inversões e sétimas nos acordes. Coloque cifrado funcional abaixo da pauta e popular sobre cada acorde.

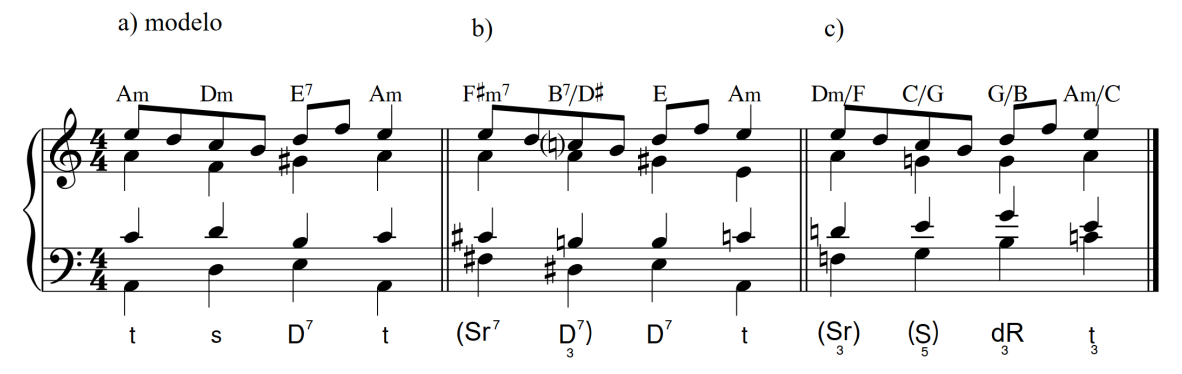

*Em 26b, a 9ª menor da melodia não precisa ser indicada na cifra, veremos na próxima aula que se trata de uma apojatura. Em 26c, a primeira nota da melodia é tratada como apojatura.*

#### EXERCÍCIO 27

Harmonize a melodia abaixo ("Boi da cara preta"), usando apenas acordes da primeira e segunda leis tonais na versão 1. Faça outra harmonização, usando

também subdominantes e dominantes individuais onde for conveniente. Coloque cifras populares sobre cada acorde e cifras graduada e funcional abaixo da pauta.

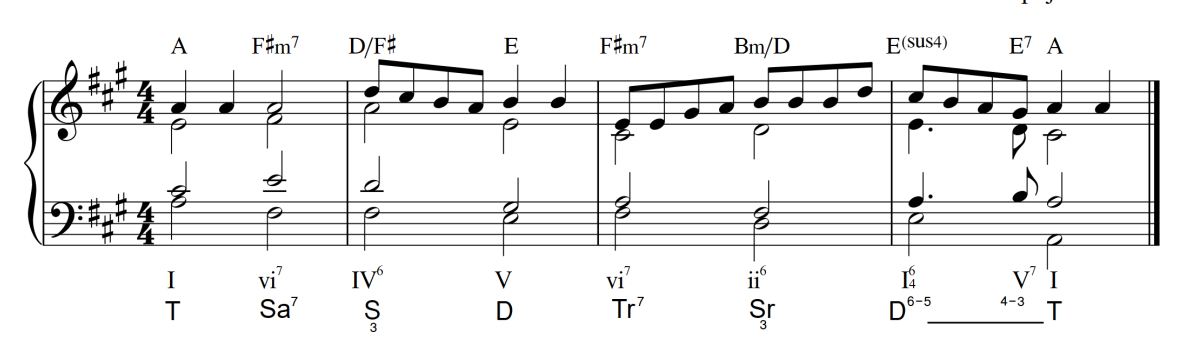

Dominante apojatura

*No compasso final há uma dominante-apojatura, que se confunde com o I em segunda inversão. O segundo acorde também pode ser considerado como Tr7.* 

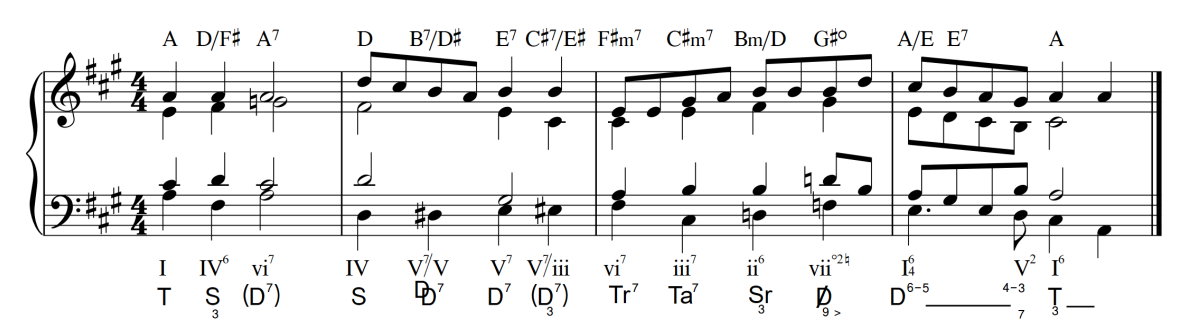

*Na anacruse para o último compasso, observe a alteração da nota no baixo, assinalada pelas cifras graduada e funcional.*

## EXERCÍCIO 28

Faça a análise harmônica do coral nº 1 de Bach (ed. Breitkopf). Use cifras graduada e funcional, escritas abaixo das pautas. Escreva cifras populares sobre cada acorde. Não se esqueça de identificar a tonalidade, ao início.

# Ach bleib bei uns, Herr Jesu Christ

Johann Sebastian Bach (1685-1750)

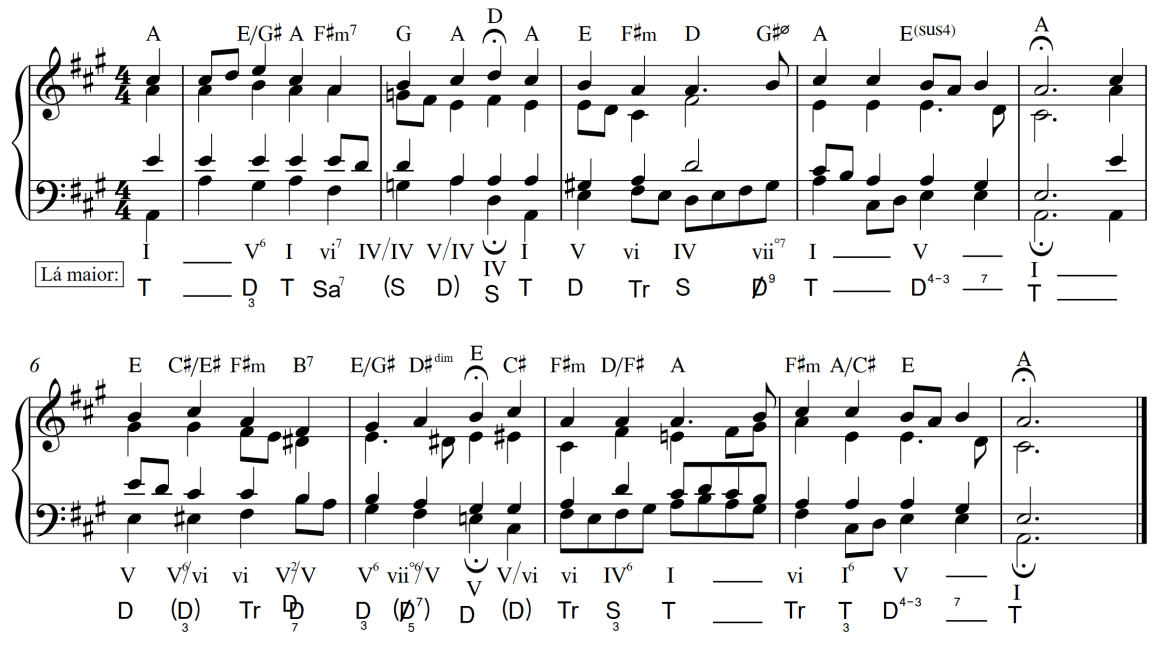

*Notar como o acorde na anacruse para o segundo compasso leva à região da S (por isso, Sa). Repare na resolução (ou não) dos trítonos nas cadências em fermata e na cabeça do c. 4.*  Áudio disponível no *Moodle* e *Google Classroom*. ြုံ္ပြုံ

## AULA 9 – CADÊNCIAS E NOTAS ESTRANHAS ÀS TRÍADES

## **GABARITO**

## EXERCÍCIO 29

Inserir notas dissonantes, alterando os valores rítmicos de acordo com as instruções: em a) acrescente uma escapada ascendente no contralto; em b) uma bordadura descendente no baixo; em c) uma apojatura descendente no soprano; em d) uma escapada ascendente no baixo e bordadura ascendente no contralto; em e) apojatura descendente no contralto; em f) nota de passagem no contralto e antecipação no soprano.

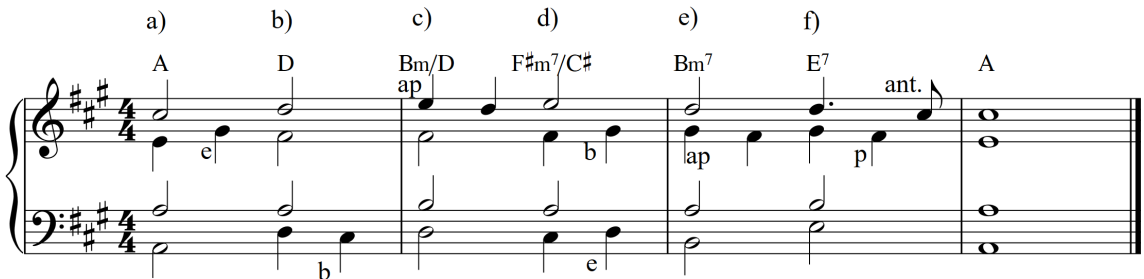

## EXERCÍCIO 30

Harmonizar os fragmentos melódicos abaixo, utilizando um acorde por compasso, de acordo com as indicações dadas. Escreva a armadura de clave, no início de cada fragmento. Analisar com cifra graduada.

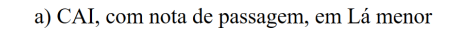

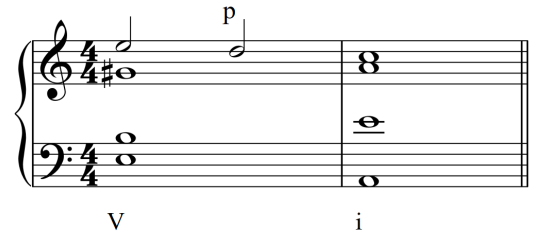

c) Plagal, com bordadura, em Ré maior

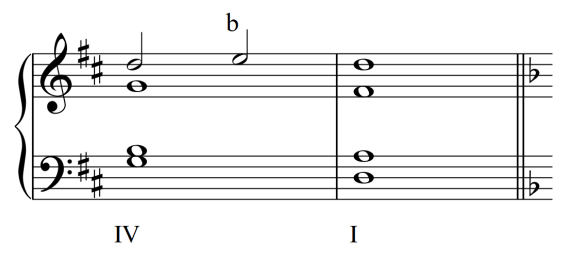

e) Semicadência, com nota de passagem, em Sol maior

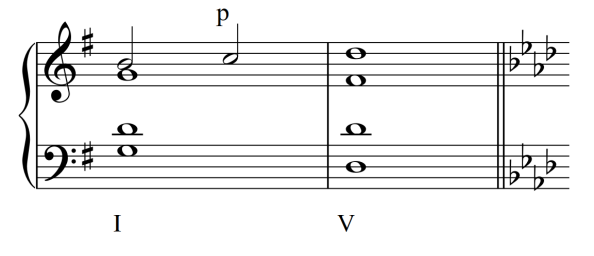

b) CAP, com apojatura simples, em Lá menor

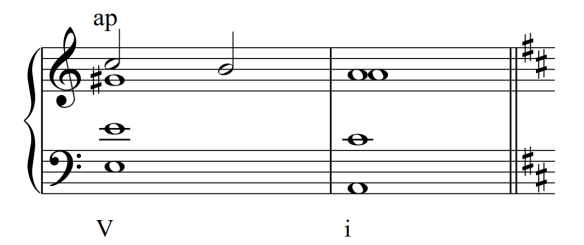

d) Deceptiva, com apojatura, em Fá maior

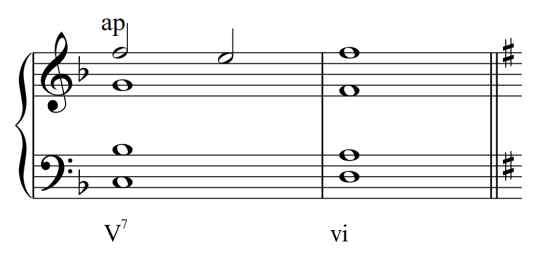

f) Frígia, com antecipação, em Fá menor

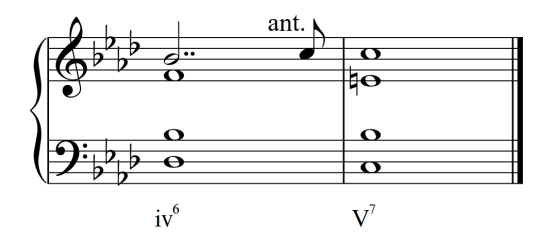

## EXERCÍCIO 31

Analisar o *Coral nº 3* de Bach com *cifra funcional*. Identifique a tonalidade, escrevendo-a no início da análise. Assinale as *cadências*, usando as abreviaturas convencionalizadas neste tópico (CAP, CAI, Semicad., Plag., Dec., Frig.). Identificar as *dissonâncias* com as abreviaturas utilizadas anteriormente (p, b, e, ap, ant, ped, r), posicionadas próximo às notas, de acordo com a voz onde ocorrem.

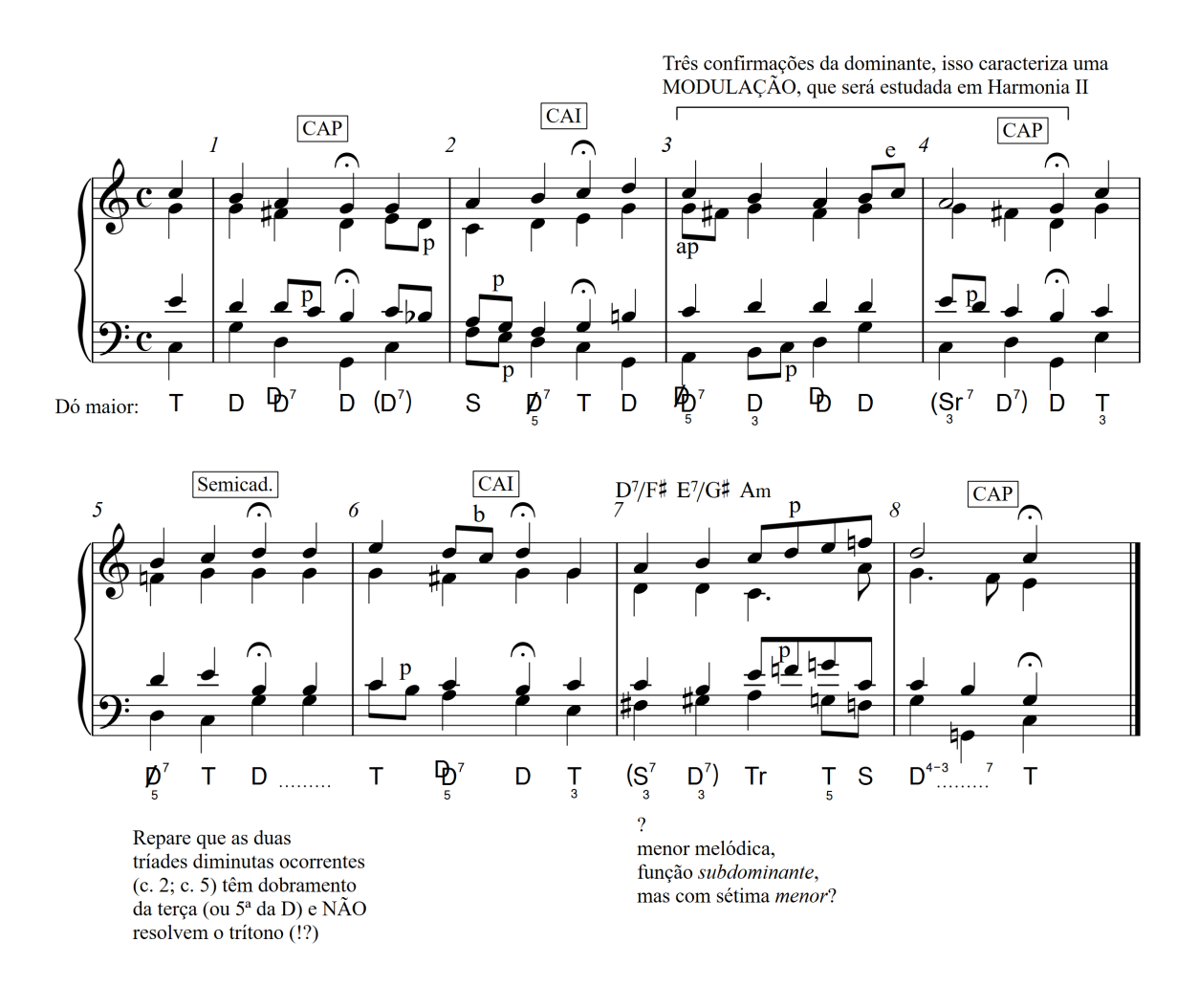

Áudio disponível no *Moodle* e *Google Classroom*. 66

### AULA 10 – ENCADEAMENTO DE ACORDES COM SÉTIMA E COM INVERSÕES.

## **GABARITO**

### EXERCÍCIO 21

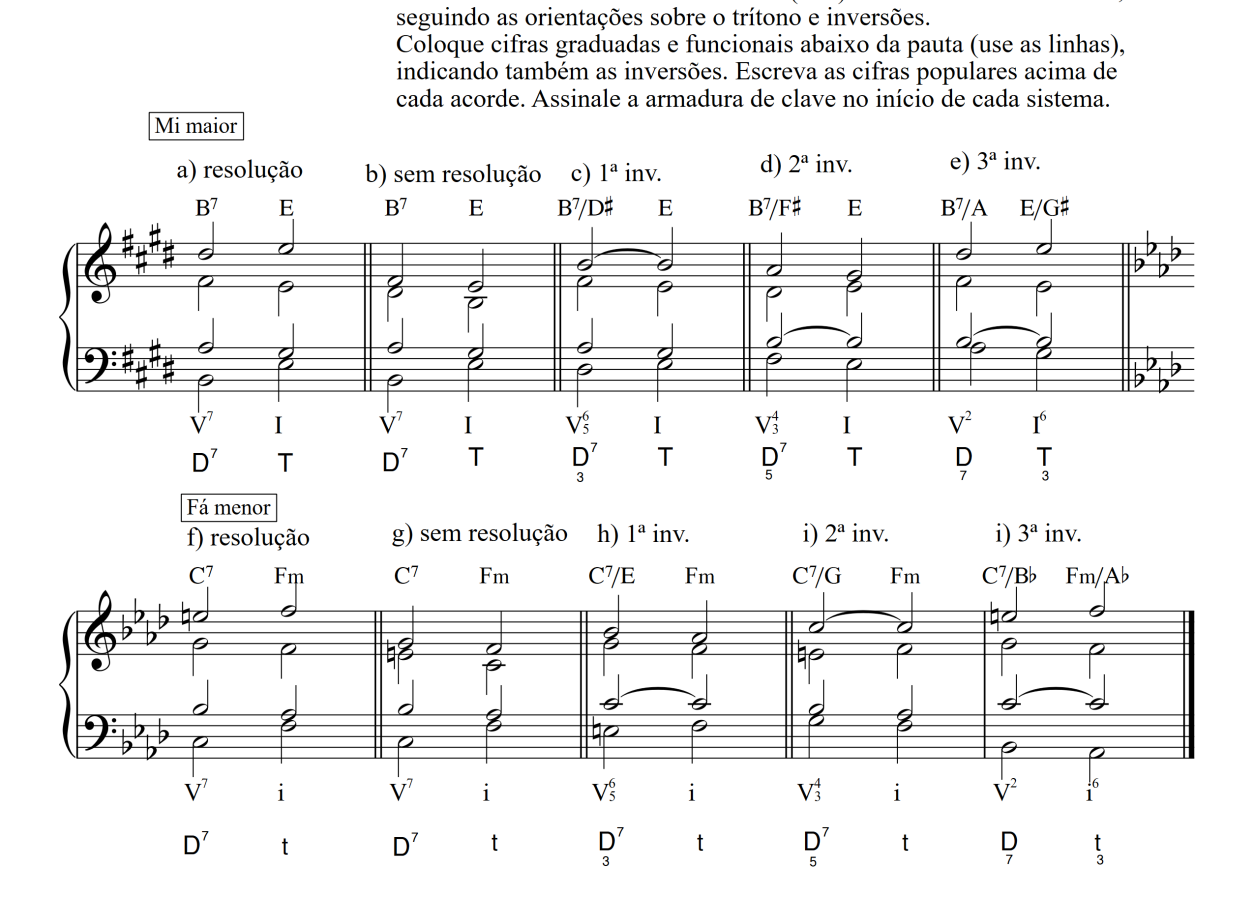

Escreva o encadeamento entre V7 e I (ou i) nas tonalidades indicadas,

## EXERCÍCIO 22

Escreva os encadeamentos do vii<sup>o</sup>7 para I. Use apenas acordes com sétima diminuta. Coloque as graduada e funcional, observando as diferenças entre modo maior e menor. Escreva a armadura de clave para cada tonalidade. Coloque as cifras populares acima de cada acorde.

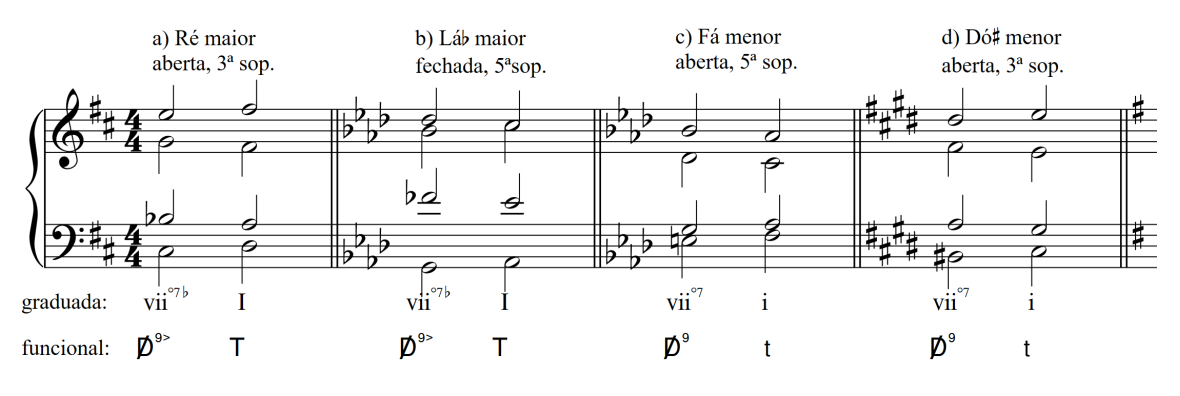

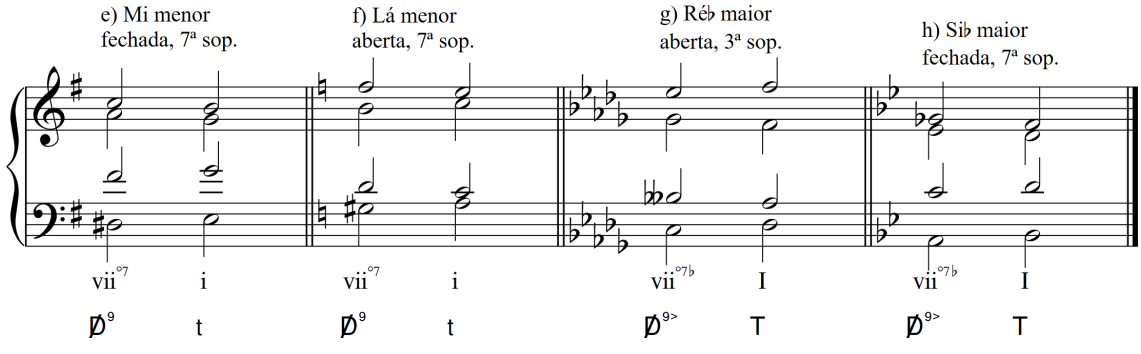

*Observar que, na cifra funcional, a terça da dominante está no baixo; essa mesma nota é a "fundamental" do vii°7 na cifra graduada. Os dois trítonos devem ser resolvidos por movimento contrário, dobrando a terça do segundo acorde.*

## EXERCÍCIO 23

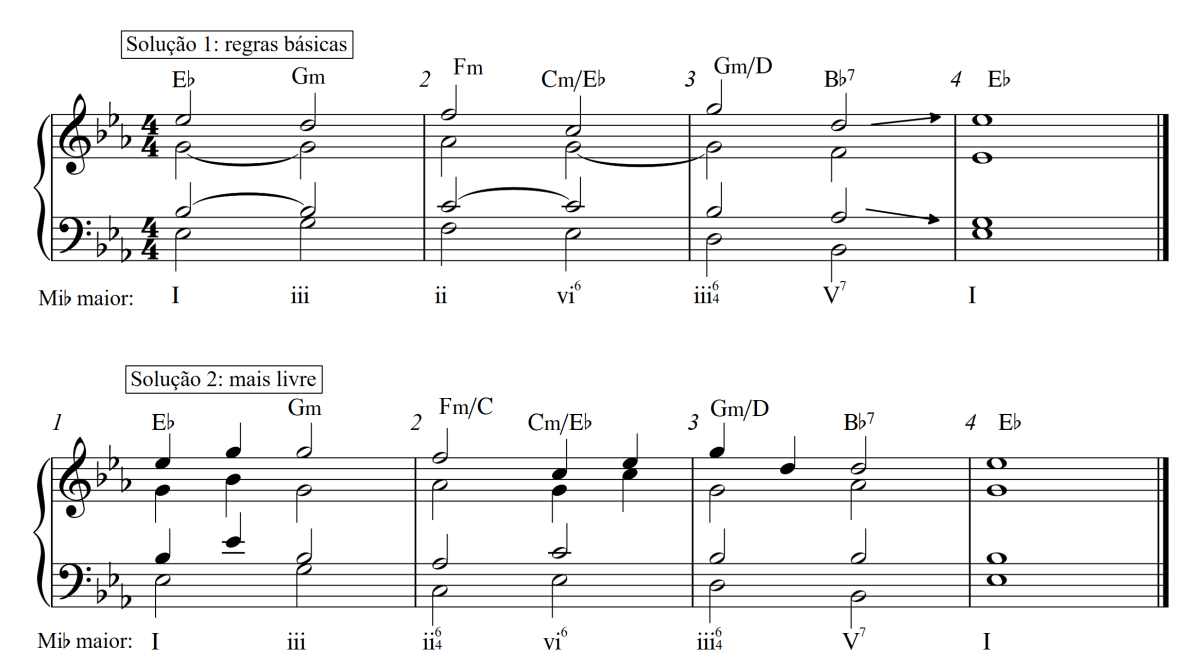

*A opção "mais livre" pode oferecer diversas soluções.*

## EXERCÍCIO 24

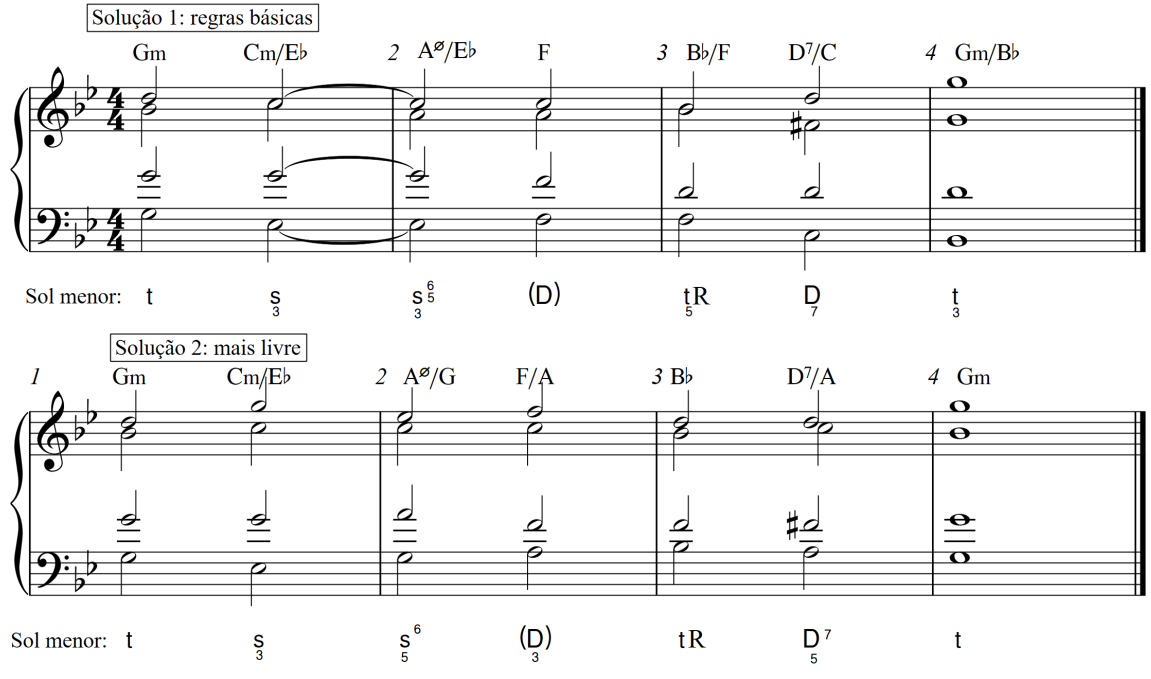

*A opção "mais livre" pode oferecer diversas soluções.*

### AULA 11 – DOMINANTES E SUBDOMINANTES INDIVIDUAIS (3ª LEI TONAL)

### GABARITO

### EXERCÍCIO 25

A partir do modelo (a), escreva três harmonizações para este fragmento melódico. Em (b), insira uma dominante secundária no primeiro acorde; em (c), coloque a dominante secundária no segundo acorde; em (d) coloque dominantes secundárias no primeiro e segundo acordes. Fique à vontade para inserir inversões e sétimas nos acordes. Coloque cifrado funcional abaixo da pauta e popular sobre cada acorde.

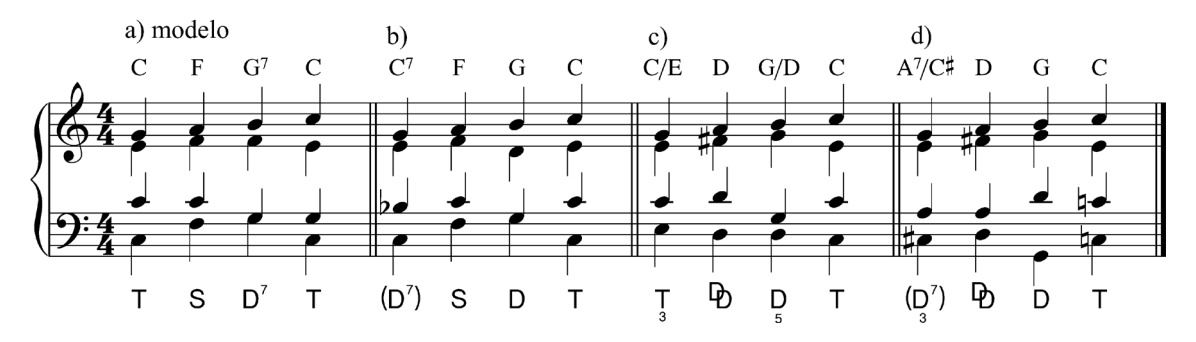

### EXERCÍCIO 26

A partir do modelo (a), escreva três harmonizações para este fragmento melódico, em Lá menor.  $\overline{Em}$  (b), prepare a dominante com sua progressão ii-V ou IV-V (ou vii<sup>o</sup>7); em (c), substitua a dominante pelo VII (maior!), preparado apenas por subdominantes. Fique à vontade para inserir inversões e sétimas nos acordes. Coloque cifrado funcional abaixo da pauta e popular sobre cada acorde.

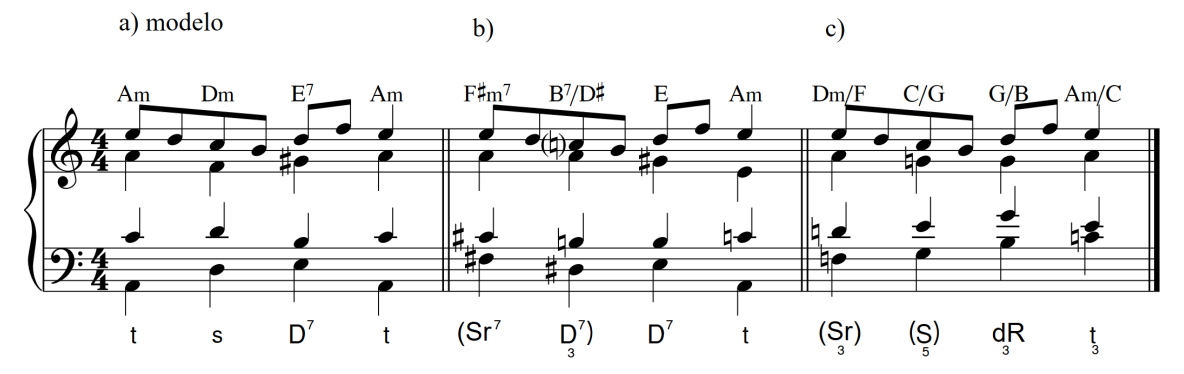

*Em 26b, a 9ª menor da melodia não precisa ser indicada na cifra, veremos na próxima aula que se trata de uma apojatura. Em 26c, a primeira nota da melodia é tratada como apojatura.*

#### EXERCÍCIO 27

Harmonize a melodia abaixo ("Boi da cara preta"), usando apenas acordes da primeira e segunda leis tonais na versão 1. Faça outra harmonização, usando

também subdominantes e dominantes individuais onde for conveniente. Coloque cifras populares sobre cada acorde e cifras graduada e funcional abaixo da pauta.

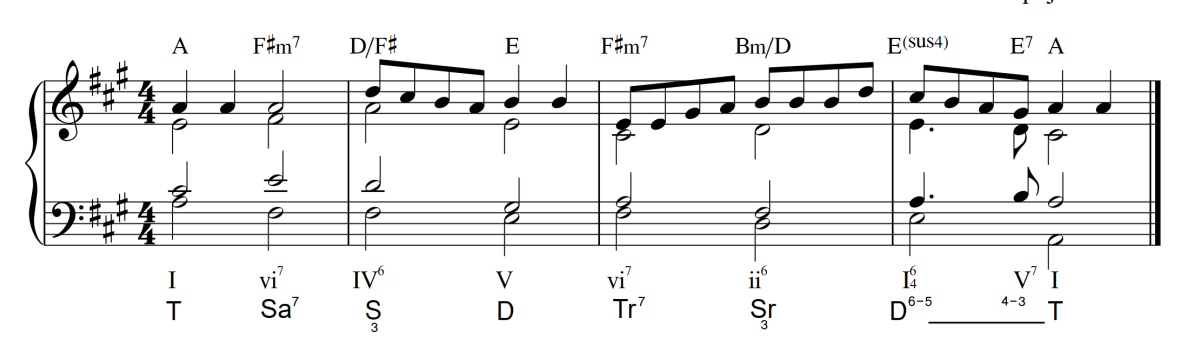

Dominante apojatura

*No compasso final há uma dominante-apojatura, que se confunde com o I em segunda inversão. O segundo acorde também pode ser considerado como Tr7.* 

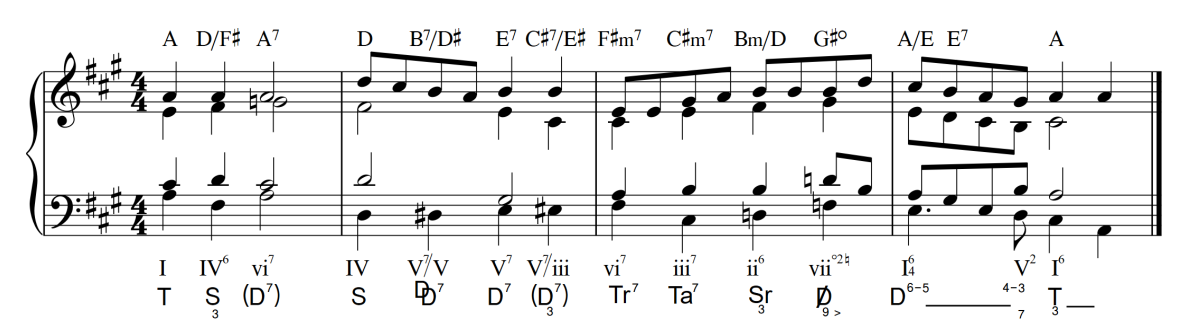

*Na anacruse para o último compasso, observe a alteração da nota no baixo, assinalada pelas cifras graduada e funcional.*

## EXERCÍCIO 28

Faça a análise harmônica do coral nº 1 de Bach (ed. Breitkopf). Use cifras graduada e funcional, escritas abaixo das pautas. Escreva cifras populares sobre cada acorde. Não se esqueça de identificar a tonalidade, ao início.

# Ach bleib bei uns, Herr Jesu Christ

Johann Sebastian Bach (1685-1750)

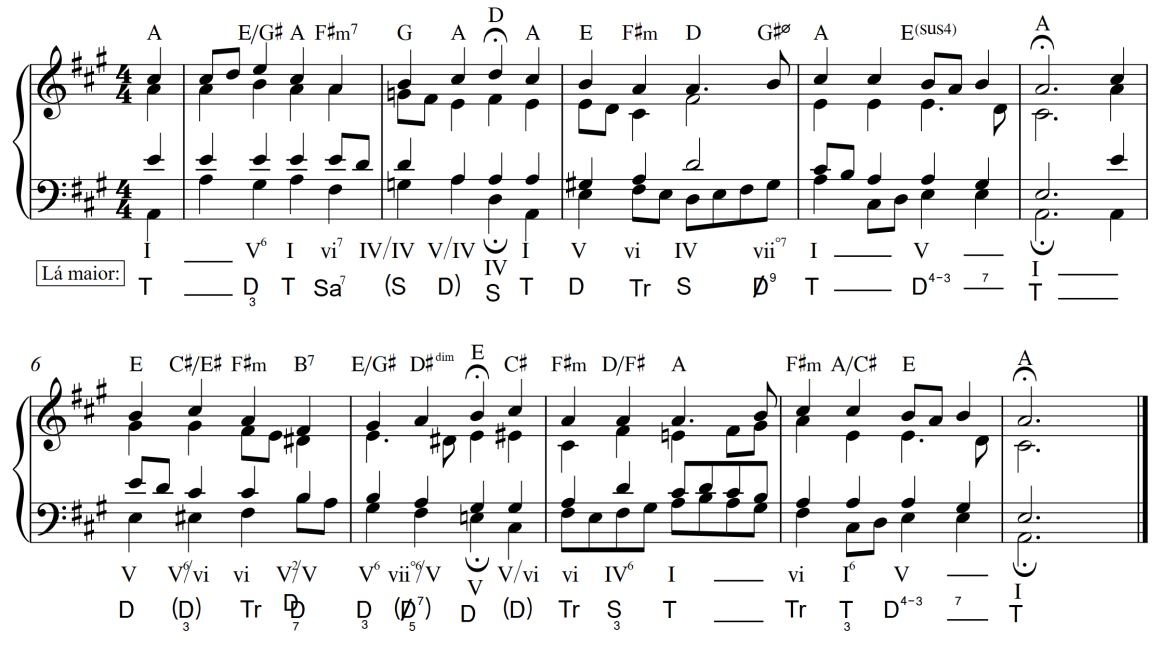

*Notar como o acorde na anacruse para o segundo compasso leva à região da S (por isso, Sa). Repare na resolução (ou não) dos trítonos nas cadências em fermata e na cabeça do c. 4.*  Áudio disponível no *Moodle* e *Google Classroom*. ြုံ္ပြုံ

## AULA 12 – CADÊNCIAS E DISSONÂNCIAS MELÓDICAS

**GABARITO** 

## EXERCÍCIO 29

Inserir notas dissonantes, alterando os valores rítmicos de acordo com as instruções: em a) acrescente uma escapada ascendente no contralto; em b) uma bordadura descendente no baixo; em c) uma apojatura descendente no soprano; em d) uma escapada ascendente no baixo e bordadura ascendente no contralto; em e) apojatura descendente no contralto; em f) nota de passagem no contralto e antecipação no soprano.

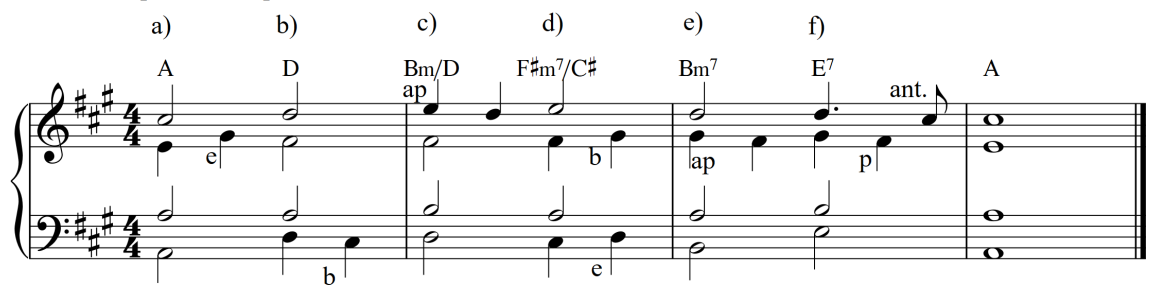

## EXERCÍCIO 30

Harmonizar os fragmentos melódicos abaixo, utilizando um acorde por compasso, de acordo com as indicações dadas. Escreva a armadura de clave, no início de cada fragmento. Analisar com cifra graduada.

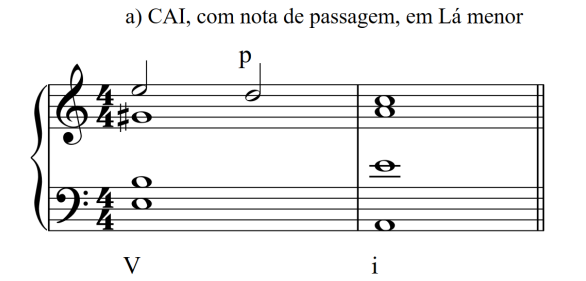

c) Plagal, com bordadura, em Ré maior

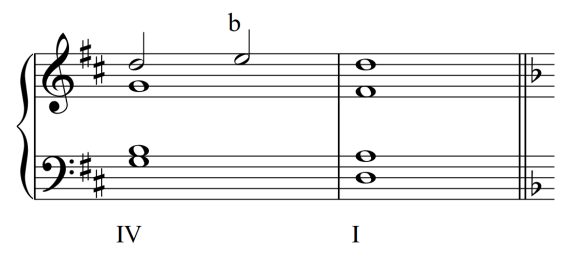

e) Semicadência, com nota de passagem, em Sol maior

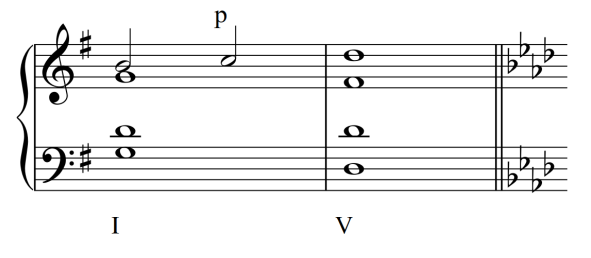

b) CAP, com apojatura simples, em Lá menor

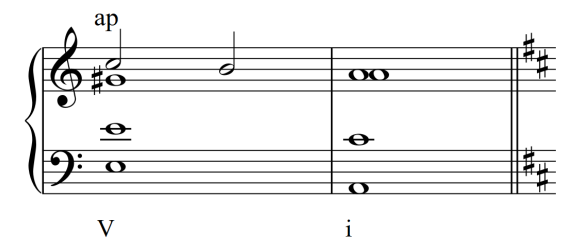

d) Deceptiva, com apojatura, em Fá maior

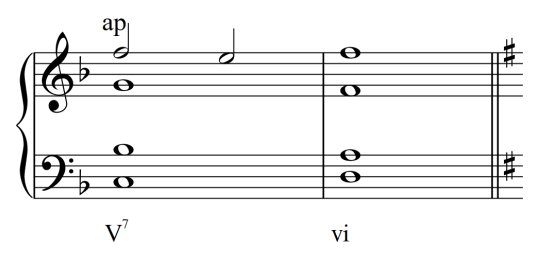

f) Frígia, com antecipação, em Fá menor

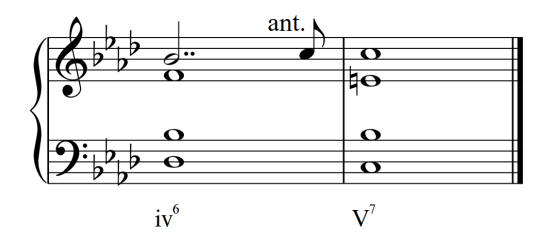

## EXERCÍCIO 31

Analisar o *Coral nº 3* de Bach com *cifra funcional*. Identifique a tonalidade, escrevendo-a no início da análise. Assinale as *cadências*, usando as abreviaturas convencionalizadas neste tópico (CAP, CAI, Semicad., Plag., Dec., Frig.). Identificar as *dissonâncias* com as abreviaturas utilizadas anteriormente (p, b, e, ap, ant, ped, r), posicionadas próximo às notas, de acordo com a voz onde ocorrem.

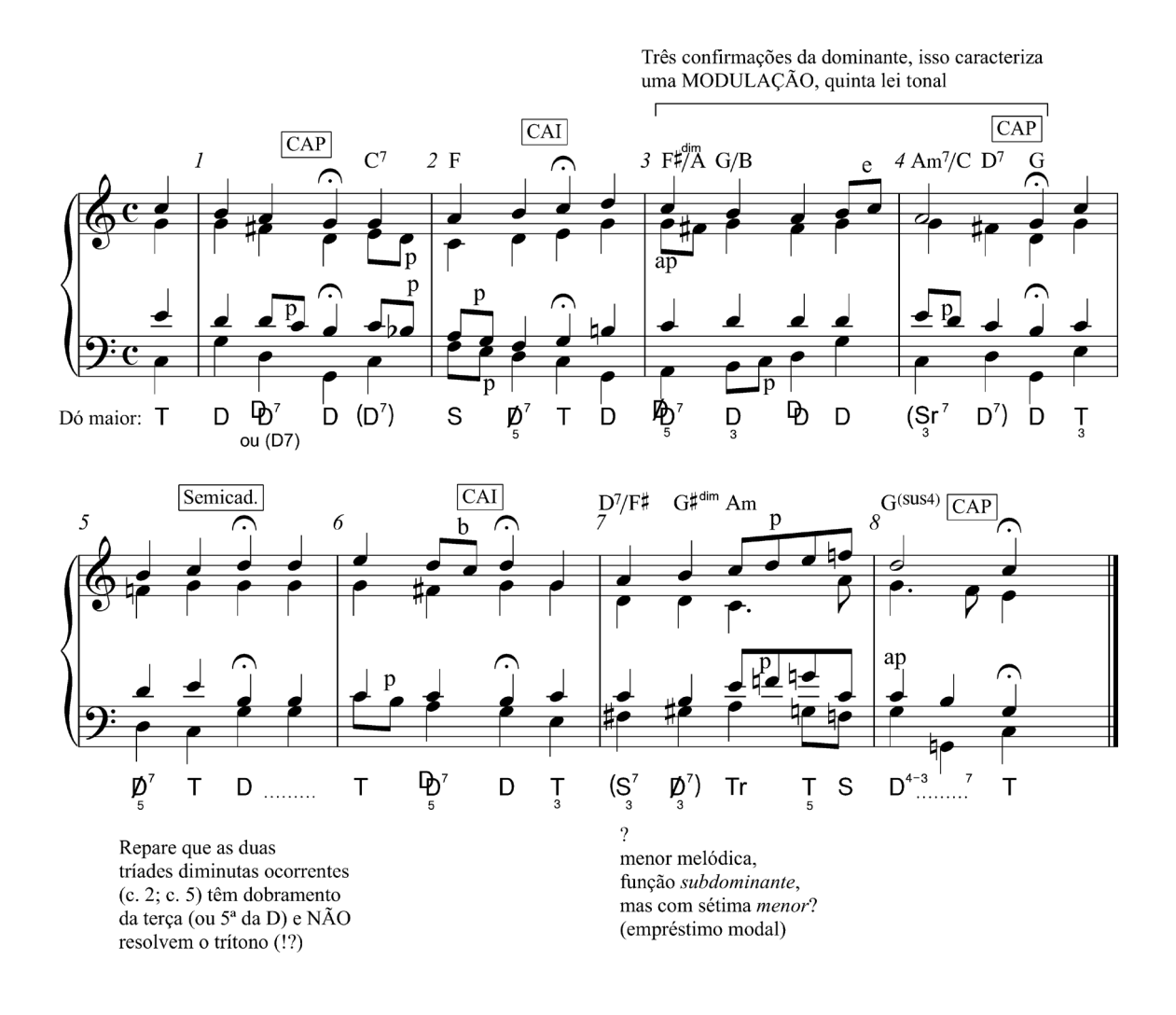

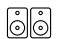

Áudio disponível no *Moodle* e *Google Classroom*.